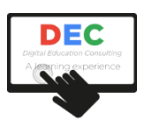

# skillsoft

## **COMPETENCIAS DIGITALES BÁSICAS (ifct45)**

### **Programación didáctica del curso**

#### **Descripción**

Este curso, perteneciente a la familia profesional de Informática y Comunicaciones, y al área profesional de Sistemas y Telemática, tiene por objetivo que los participantes adquieran las competencias digitales básicas que les permitan "aprovechar la riqueza de las nuevas posibilidades asociadas a las tecnologías digitales", de acuerdo con la Recomendación 2006/962/CE del Parlamento Europeo y del Consejo sobre las competencias clave para el aprendizaje permanente.

Este curso se compone de 6 bloques temáticos, basadas en contenidos de Skillsoft, y son los siguientes:

- Bloque 1. Uso básico del sistema operativo:
- Bloque 2. Tratamiento de la información:
- Bloque 3. Comunicación.
- Bloque 4. Creación del contenido.
- Bloque 5. Seguridad.
- Bloque 6. Resolución de problemas.

#### **Duración**

El curso tiene una duración estimada de 60 horas.

#### **Metodología de impartición**

El curso se imparte en una plataforma de teleformación, en modalidad eLearning.

Los participantes deben seguir la secuencia didáctica propuesta. En algunos casos, algunas requerirán haber completado las previas. En todos los casos, cuentan con evaluaciones. Para superarlas, el participante debe obtener el 50% de respuestas correctas.

En los foros del curso, los participantes podrán plantear sus dudas al docente, quien también hará uso de estas herramientas para plantear actividades de aprendizaje.

También se pone a disposición de los participantes un chat de clase, para la interacción en tiempo real entre participantes y docente.

Una vez finalizados los contenidos, y realizadas las evaluaciones, el participante podrá acceder al cuestionario de calidad, que deberá completar para que, finalmente, se active el acceso al diploma de finalización del curso.

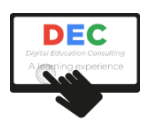

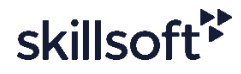

#### **Criterios de evaluación**

Para superar el curso, el participante deberá completar la visualización de los contenidos y obtener, al menos, un 65% de promedio en las distintas evaluaciones que, por lo general, encontrará en cada unidad didáctica del curso.

#### **Requisitos técnicos**

Técnicamente, el participante requiere de conexión a Internet y de un navegador estándar.

#### **Contenidos**

- Uso básico del sistema operativo:
	- Diferentes versiones y sistemas operativos disponibles.
	- Inicio, apagado e hibernación.
	- Programas básicos (navegador, explorador de archivos, visor de imágenes, etc.).
	- Gestión de archivos y carpetas.
- Tratamiento de la información:
	- Navegación.
		- o Diferentes navegadores.
		- o Utilización (Pestañas, historial y favoritos)
		- o Configuración básica. (Página de inicio, buscador preferido, borrado de caché)
	- Búsqueda de información.
		- o Los buscadores.
		- o Fuentes RSS.
	- Almacenamiento y recuperación de contenido digital.
- Comunicación.
	- El correo electrónico.
		- o Webmails.
		- o Configuración de correo POP, IMAP y SMTP en clientes de correo para ordenadores y dispositivos móviles.
	- Videoconferencias básicas (Skype, Hangouts, etc.)
	- Identidad digital. Tu imagen personal en internet.
- Creación del contenido.
	- Herramientas ofimáticas básicas (procesador de textos y presentaciones). **Ø** Permisos a la hora de utilizar información de Internet.
	- Conocimiento de los formatos de archivos (pdf, doc, docx, jpg, gif, png, etc.)
- Seguridad.

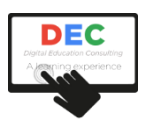

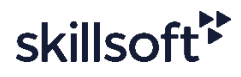

- Formas básicas de uso de medios informáticos para garantizar la seguridad. (tanto el ordenador como el dispositivo móvil).
- Rutinas para una navegación segura.
- El antivirus.
- Resolución de problemas.
	- Mantenimiento del sistema operativo (actualizaciones, escaneo de discos, defragmentación).